https://www.100test.com/kao\_ti2020/291/2021\_2022\_\_E8\_B6\_85\_E 7\_BA\_BF\_E7\_A8\_8B\_E5\_c97\_291016.htm Java

 $\overline{\text{DVD}}$ 

ava Java Jumper Jumper States Jumper States Jumper States Jumper States Jumper States Jumper States Jumper States Jumper States Jumper States Jumper States Jumper States Jumper States Jumper States Jumper States Jumper Sta

 $J$ ava $\,$ 

 $J$ ava $J$ ava $\,$ 

C/C Java main

## $\rm JVM$  Java

and the state of the state  $\sim$  Java Thread

java.lang tang tahun kalendary na kalendary na kalendary na kalendary na kalendary na kalendary na kalendary n

public class

SimpleThread extends Thread { public SimpleThread(String str) { super(str). } public void run() { for (int i =  $\Omega$  i System.out.println(i" "  $getName()$ . try  $\{ \text{sleep}((\text{long})(\text{Math.random}() * 1000)) \}$  catch (InterruptedException e) {} } System.out.println("DONE! "  $getName()). \}$  Thread run

## "DONE"

public class TwoThreadsDemo { public static void main (String[] args) { new SimpleThread("Do

it!").start(). new SimpleThread("Definitely not!").start(). }}

 $\frac{1}{2}$  start() start() start() start()

run
composition by the composition of the composition of the composition of the composition of the composition of the composition of the composition of the composition of the composition of the composition of the compositi not!1 Definitely not!2 Definitely not!1 Do it!2 Do it!3 Do it!3 Definitely not!4 Do it!4 Definitely not!5 Do it!5 Definitely not!6 Do it!7 Do it!6 Definitely not!8 Do it!7 Definitely not!8 Definitely not!9 Do it!DONE! Do it!9 Definitely not!DONE! Definitely not!

 $"Do it"$ 

"Definitely not

## $\rm JVM$

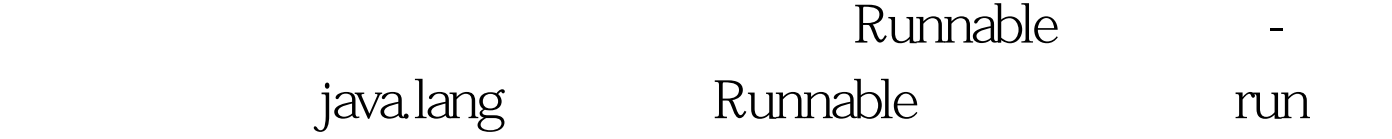

方法-然后该方法成为线程的主函数,类似于前面的代码。 现  $J$ ava $\,$ 

applet

一个类在后面仍然能够继承(子类化)-如果必要的话(例如

 $100Test$ www.100test.com